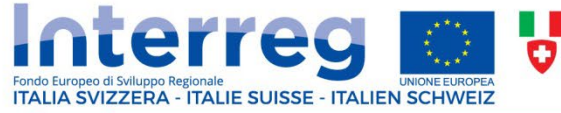

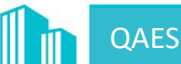

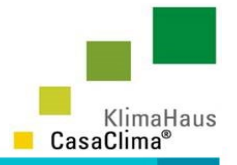

# **QAES - Qualità dell'Aria negli Edifici Scolastici**

### **Strumenti progettuali QAES sviluppati: il tool di progettazione dell'IAQ**

*Mirko Zancarli, Agenzia per l'Energia Alto Adige-CasaClima*

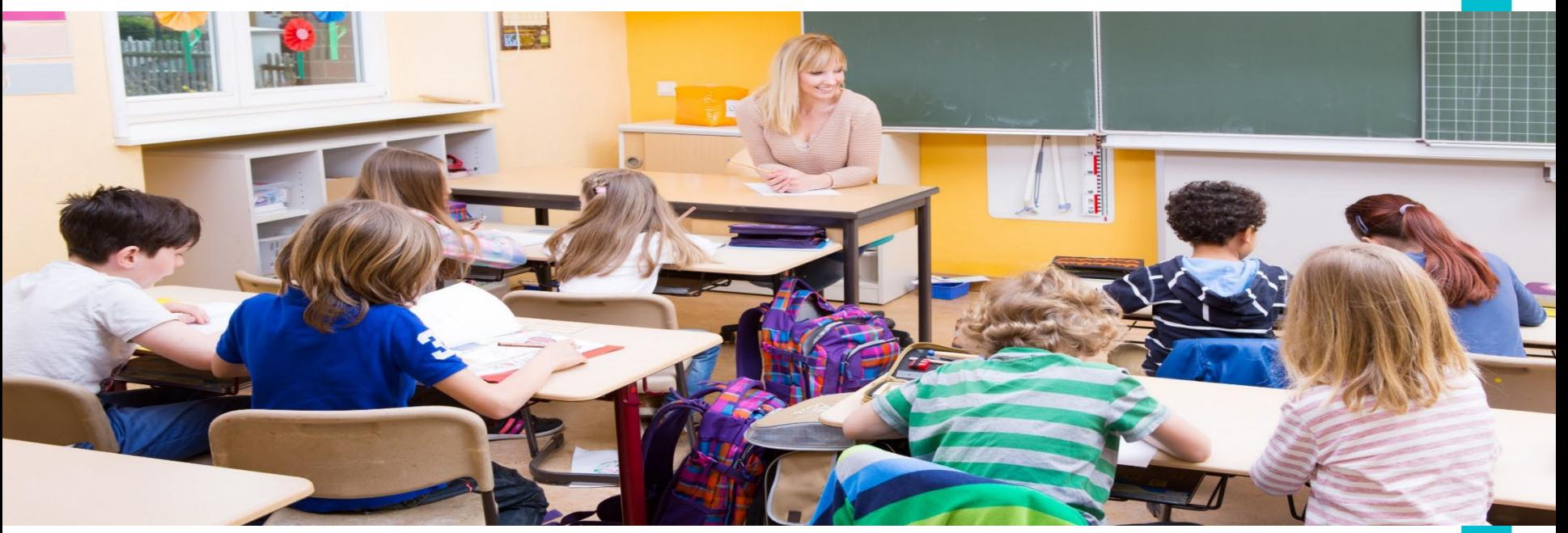

Programma di Cooperazione Interreg V A "Italia – Svizzera 2014-2020" Progetto "Qualità dell'Aria negli Edifici Scolastici - QAES" (ID n. 613474)

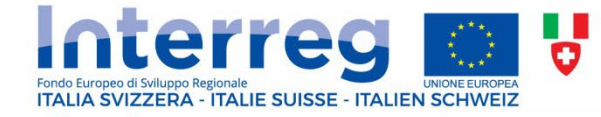

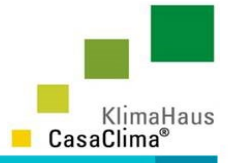

# **Il layout**

**OAES** 

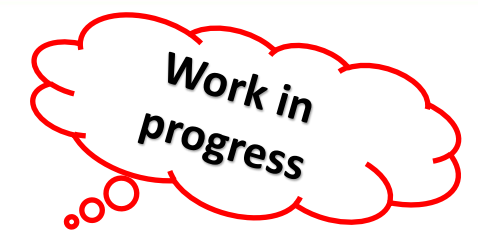

# **Tool per la progettazione della qualità dell'aria nelle scuole**

**Versione 2.0**

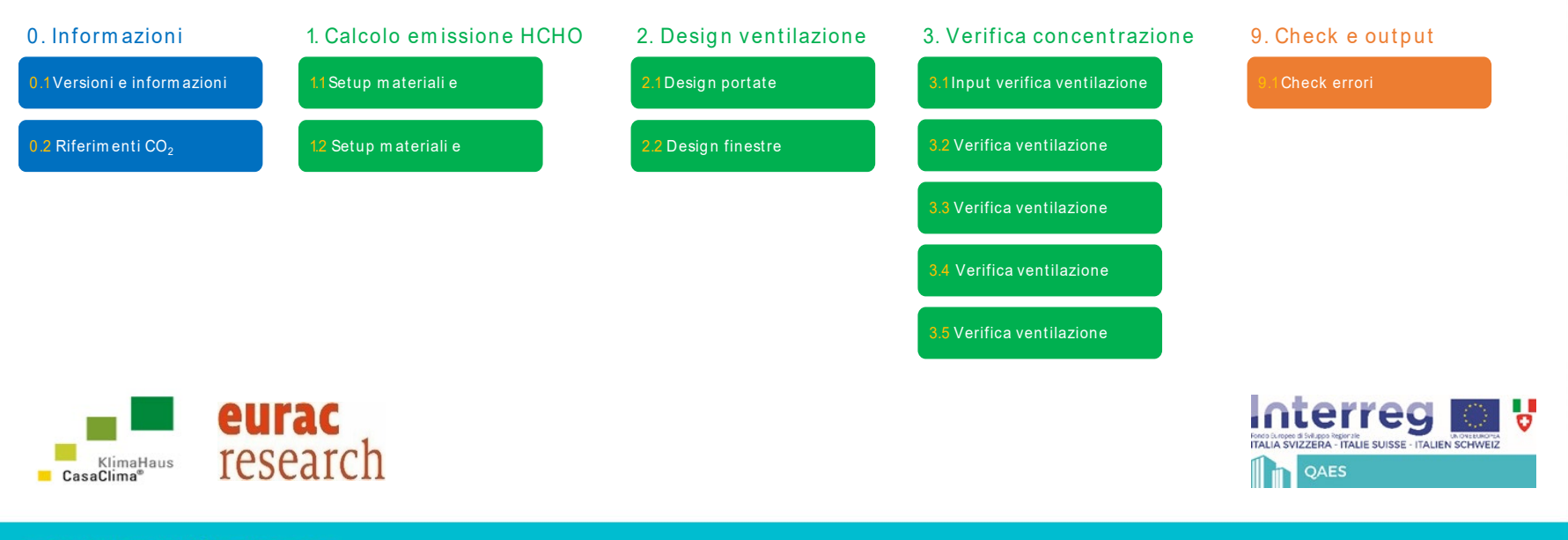

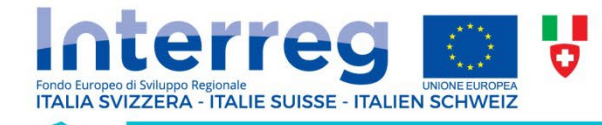

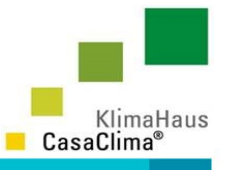

# **Il tool in pillole**

**OAES** 

- **Formato:** excel (.xlsm);
- **Obiettivo:** la corretta progettazione e gestione dell'IAQ negli edifici scolastici;

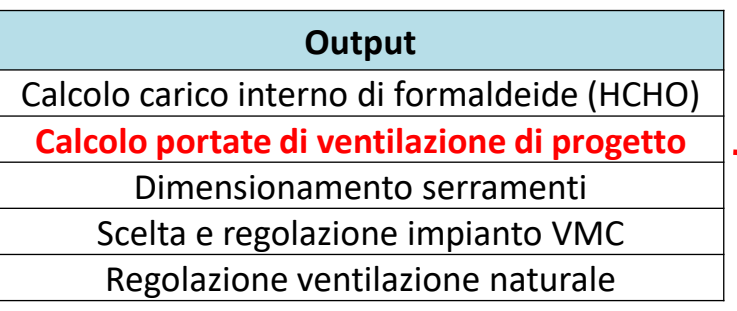

Per il calcolo sono state considerate solo quelle sostanze inquinanti che presentano un tasso di emissione pressochè costante nel tempo, ovvero  $CO<sub>2</sub>$  e HCHO. Il comportamento di altri inquinanti (vedi VOC) non può essere replicato con altrettanta affidabilità, in quanto caratterizzati da un tasso di emissione decrescente nel tempo in funzione dell'inquinante stesso e del tipo di materiale emittente.

• **Destinatari:** tecnici e professionisti del settore edile, impiantisti, custodi e manutentori di immobili.

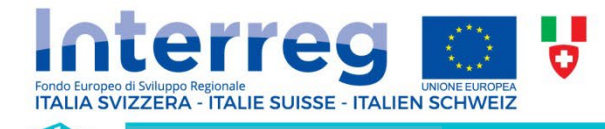

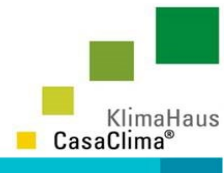

# **0. Informazioni**

OAES

- *0.1 Versioni ed istruzioni:* vengono riportate alcune informazioni generali, una breve descrizione del tool e i riferimenti sitografici al progetto e al manuale di utilizzo del tool;
- **0.2 Riferimenti CO**<sub>2</sub>: in funzione dell'età media degli studenti e del livello di attività fisica, vengono individuati i tassi di generazione di  $CO<sub>2</sub>$  necessari al calcolo della portata di ventilazione di progetto e al computo della concentrazione interna di  $CO<sub>2</sub>$ . È importante precisare come i valori ivi contenuti siano riferiti alla temperatura di 0°C e alla pressione atmosferica (101 kPa).

#### **Males**

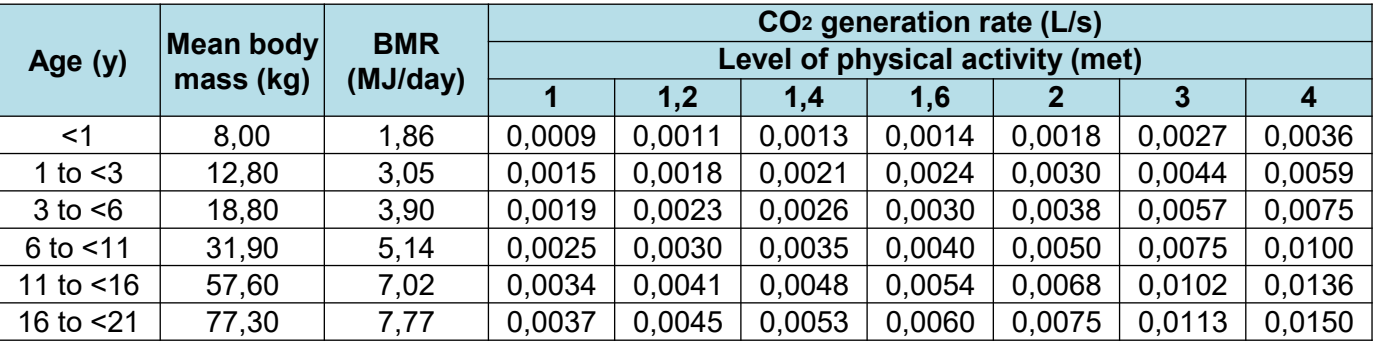

Reference: Table 4, https://www.ncbi.nlm.nih.gov/pmc/articles/PMC5666301/

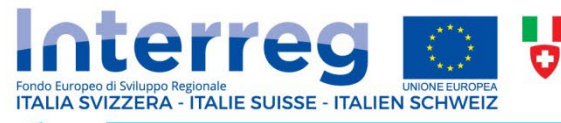

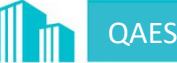

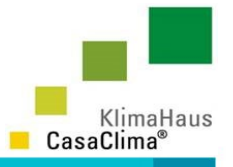

# **1. Calcolo emissione HCHO**

Permette il calcolo del carico inquinante interno di formaldeide associato alle emissioni di materiali a base di legno incollato e di pannelli per isolamento termico ed acustico, sotto forma di un tasso di emissione totale espresso in µg/h e riferito a condizioni standard di esercizio.

### • *1.1 Database materiali e normative*

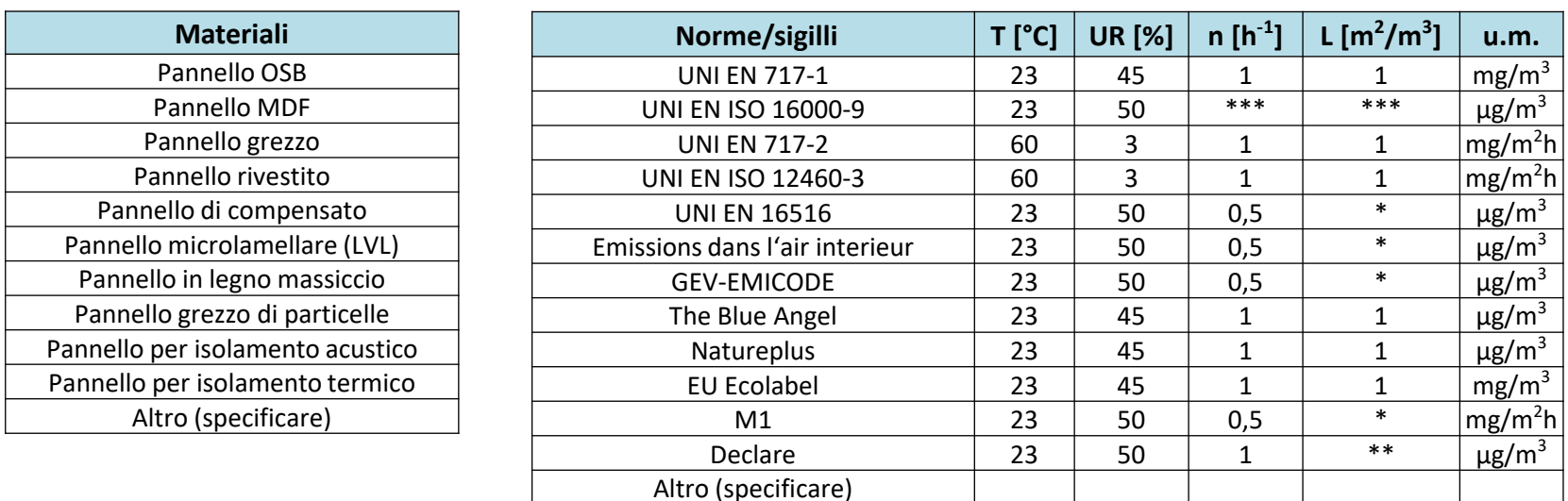

\* L è discretizzato in funzione della superficie di installazione: 1 per pareti, 0,4 per pavimenti e soffitti, 0,05 per porte e finestre e 0,007 per superfici molto piccole

\*\*  $0.3 < L < 1$ 

\*\*\* Non esistono valori predefiniti

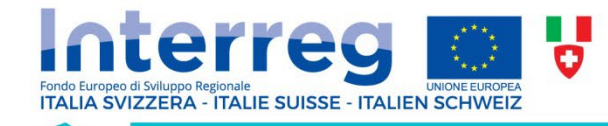

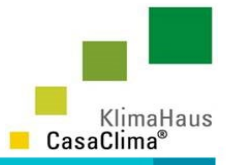

# **1. Calcolo emissione HCHO**

• *1.2) Setup materiali e normative*

Procedura operativa:

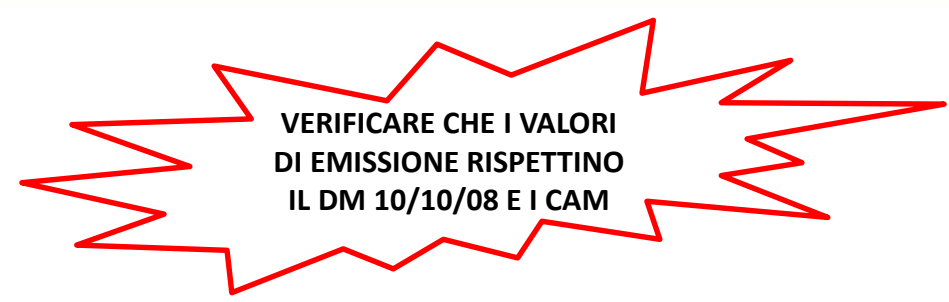

- a) Inserimento dei materiali interni che emettono HCHO attingendo al database o specificando altri materiali/prodotti;
- b) Inserimento della norma o del sigillo rispetto al quale sono state determinate le emissioni di HCHO utilizzando il database o specificando altre norme/sigilli;
- c) Inserimento delle relative condizioni di prova utilizzando i valori di default o riportando i valori indicati sul certificato di emissione qualora differenti;
- d) Inserimento del valore di emissione di HCHO indicato sul certificato di emissione del materiale, utilizzando l'unità di misura di default o riportando l'u.m. indicata sul certificato di emissione (scelta vincolata tra mg/m<sup>3</sup>, ug/m<sup>3</sup>, mg/m<sup>2</sup>h).

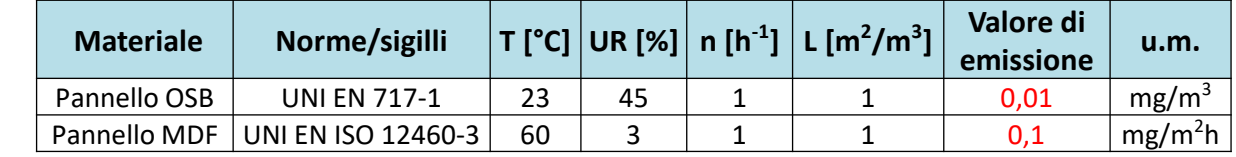

### **INPUT TABLE**

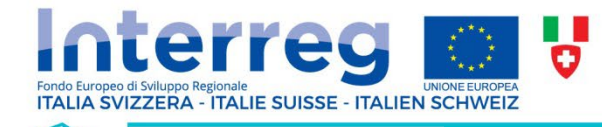

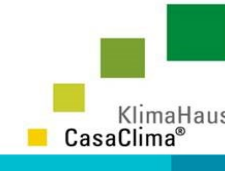

# **1. Calcolo emissione HCHO**

### • *1.3) Calcolo tasso di emissione totale di formaldeide*

Per ogni materiale inserito in precedenza il tool restituisce il fattore di emissione (EF) in  $\mu$ g/m<sup>2</sup>h nelle condizioni di riferimento (T=23°C, UR=45%, n=1 h<sup>-1</sup>, L=1 m<sup>2</sup>/m<sup>3</sup>).

A questo punto è sufficiente inserire i rispettivi  $m<sup>2</sup>$  di superficie installata nella summary table" così da determinare il tasso di emissione in µg/h. Infine, dalla sommatoria dei tassi così calcolati, si ottiene il **tasso di emissione totale di formaldeide** in µg/h.

### **SUMMARY TABLE**

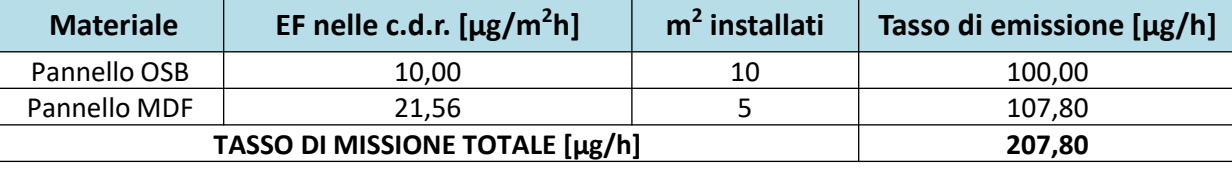

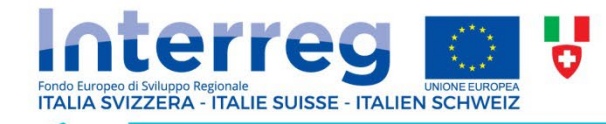

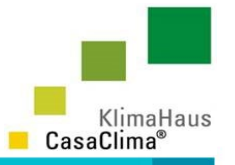

## **2. Design ventilazione**

• *2.1 Design portate ventilazione*

Il calcolo è conforme al *Method 2 using criteria for individual substances* della UNI EN 16798-1

Viene calcolata la portata di ventilazione di progetto in funzione dei carichi inquinanti interni di CO<sub>2</sub> e di HCHO e delle relative concentrazioni limite prefissate.

**Input condizioni interne Calcolo ventilazione CO2**  $CO<sub>2</sub>$ °C Temperatura di progetto  $\mathsf{I}$ 23 Concentrazione limite [Ch.i] vol/vol 0,0012 Umidità relativa di progetto **TURI** 45  $\frac{9}{6}$ Concentrazione aria di mandata [Ch,o] vol/vol 0.0004 Efficienza di ventilazione [ε.ν]  $1,0$  $\overline{a}$  $L/s$ Input CO<sub>2</sub> **Tasso di emissione** [Gh] 0,111135531 Età media studenti 11 lanni Portata di ventilazione richiesta [O]  $L/s$ 138,919414  $m<sup>3</sup>/h$ **Numero studenti** 25 Portata di ventilazione richiesta ſОÌ 500.11  $1,2$ Level of physical activity [met] **Calcolo ventilazione HCHO Formaldeide** Concentrazione di CO2 esterna (media) [Ch,o] 400 ppm Concentrazione di CO2 limite [Ch,i] 1200 ppm **Concentrazione limite** [Ch.i] vol/vol 0,000000081 Concentrazione aria di mandata [Ch,o] vol/vol 0,000000002 **Input formaldeide** Efficienza di ventilazione  $\epsilon$ .V  $1,0$  $\sim$  $\mu$ g/m<sup>3</sup>  $\mu$ g/h Concentrazione di formaldeide esterna (media) [Ch,o] 2 Tasso di emissione totale [Gh] 207,8  $\mu$ g/m<sup>3</sup> Concentrazione di formaldeide limite [Ch.i] 100 Tasso di emissione totale [Gh] kg/s 0.0000000001

Concentrazione di formaldeide esterna (media) [Ch,o]

Concentrazione di formaldeide limite [Ch,i]

Massa molare formaldeide [Mm]

30,031 Densità dell'aria  $\lceil \rho \rceil$  $1,204$ 

0.001628

0.081416

ppm

ppm

g/mol

ka/m<sup>3</sup>

Portata di progetto  $|Q_{\text{max}}|$  $m<sup>3</sup>/h$ 

[Q]

ſΟ

kg/s

 $m<sup>3</sup>/h$ 

Portata di ventilazione richiesta

Portata di ventilazione richiesta

500.1

0,00072345

2.160

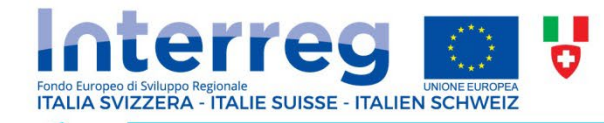

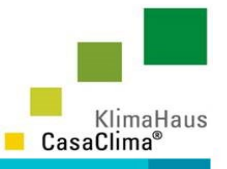

# **2. Design ventilazione**

### • *2.2 Design finestre*

Sulla base della portata di progetto calcolata in precedenza e in funzione dei parametri di input settati dall'utente vengono dimensionati i serramenti.

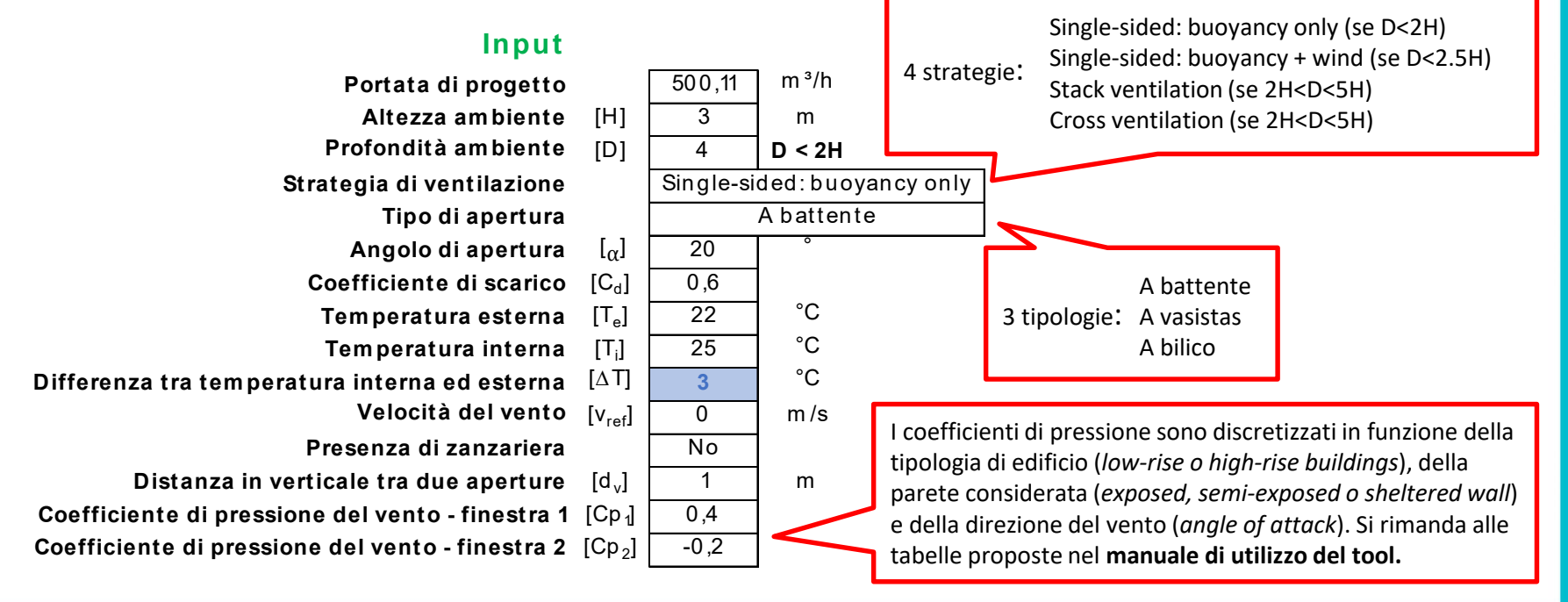

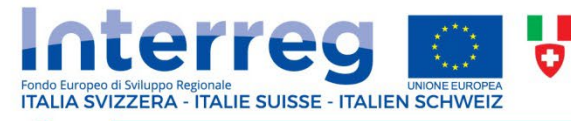

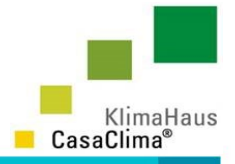

# **2. Design ventilazione**

La portata  $q_i$  in ingresso o in uscita dall'i-esimo serramento, caratterizzato da un coefficiente di scarico  ${\cal C}_{di}$ , può essere espressa in funzione della differenza di pressione  $\Delta p_i$  che insiste su di esso come:

### • *2.2 Design finestre*

### **Output**

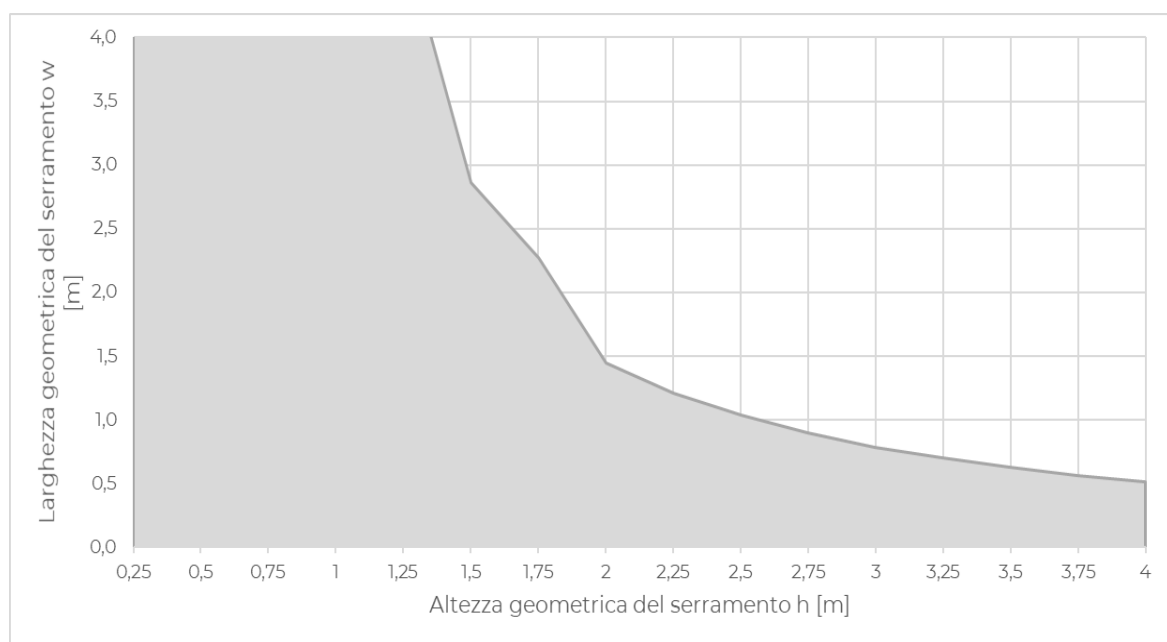

 $q_i = C_{di} A_i S_i \sqrt{\frac{2|\Delta p_i|}{\rho_0}}$  [m<sup>3</sup>/s]

dove  $A_i$ , è l'area di apertura in [m<sup>2</sup>],  $\rho_0$  è la densità dell'aria in  $\lceil \text{kg/m}^3 \rceil$ ,  $\Delta p i$  è la differenza di pressione in [Pa] e  $S_i$  è il segno che indica il verso del flusso (+1 se entrante, -1 se uscente).

Dopodichè, viene calcolata l'area geometrica del serramento in funzione del parametro  $C_{\nu}$ , che tiene conto dell'angolo di apertura del serramento nelle condizioni di progetto:

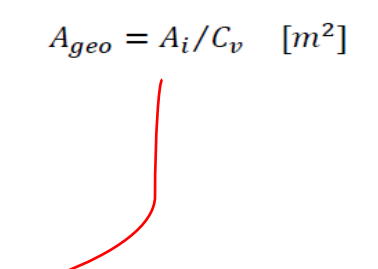

### **Definizione dimensioni geometriche**

**Altezza geometrica** [h] 2 m

**Larghezza geom etrica** [w] **1,4475** m

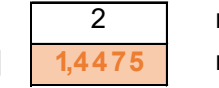

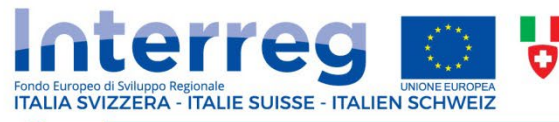

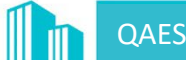

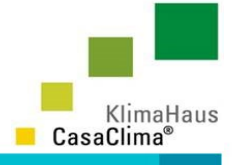

**DA INSERIRE UNA TANTUM**

### **3. Verifica concentrazione**

Vengono determinati gli andamenti nel tempo della concentrazione interna di  $CO<sub>2</sub>$ e di HCHO in funzione di alcuni parametri di input. Il calcolo viene applicato ad una giornata scolastica tipo (di progetto), dalle ore 7:00 alle ore 20:00, suddivisa in intervalli temporali discreti con una durata pari a 15 minuti.

• *3.1 Input verifica ventilazione*

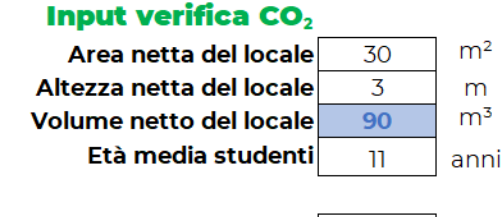

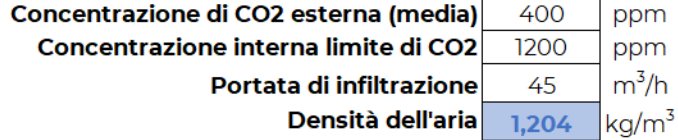

#### Input ventilazione naturale CO<sub>2</sub>

Larghezza geometrica serramento  $1,45$ m Altezza geometrica serramento 2,00 m Area geometrica 2,89  $m<sup>2</sup>$ w/h geometrico 0,72

#### **Input verifica HCHO**

 $\mathbf{o} \mathbf{O}$ 

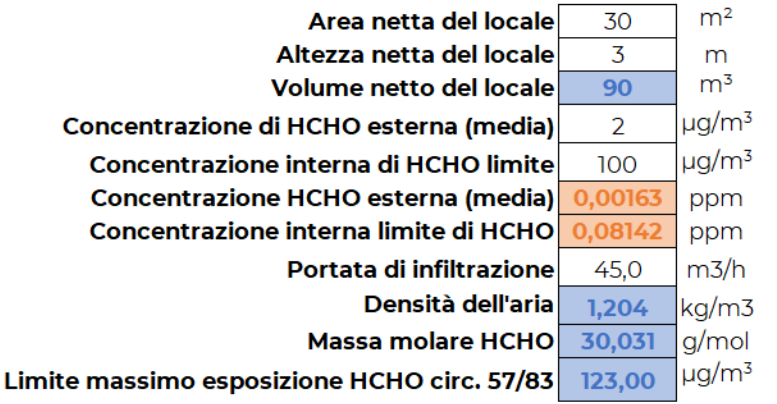

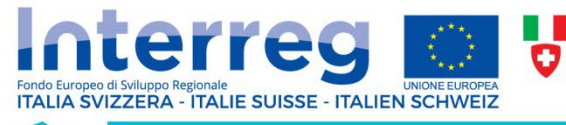

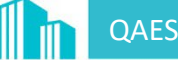

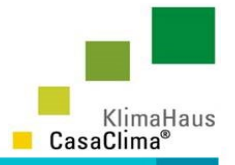

# **3. Verifica concentrazione**

La concentrazione interna di un inquinante raggiunta al termine di un dato intervallo di tempo viene determinata attraverso il bilancio di massa dell'inquinante:

$$
C(t) = C_{t-1} \cdot e^{-Q \cdot t} / \rho \cdot v + \left(\frac{C_{out}}{10^6} + \frac{G}{Q}\right) \left(1 - e^{-Q \cdot t} / \rho \cdot v\right) \quad [kg/kg]
$$

dove Q è la portata di ventilazione e infiltrazione in [kg/s], G è il tasso di generazione totale dell'inquinante in [kg/s],  $C_{out}$  è la concentrazione esterna dell'inquinante in [kg/kg], t è il tempo in [s],  $\rho$  è la densità dell'aria in [kg/m<sup>3</sup>], V è il volume del locale occupato in [m<sup>3</sup>], mentre  $C(t)$  e  $C_{t-1}$  corrispondono, rispettivamente, alla concentrazione interna di CO<sub>2</sub> al tempo  $t \in t-1$ , entrambe espresse in [kg/kg].

Ulteriori input da inserire ogni 15 minuti:

- Temperatura interna in °C;
- Temperatura esterna in °C (solo per ventilazione naturale);
- Velocità del vento in m/s (solo per ventilazione naturale);
- Numero di studenti;
- 

 $\frac{1}{2}$  Portata di ventilazione in m<sup>3</sup>/h;  $\rightarrow$  Da garantire con **ventilazione meccanica** o con **ventilazione naturale**

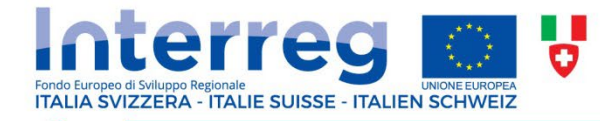

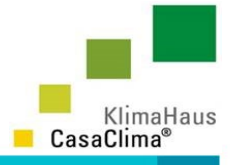

# **3. Verifica concentrazione**

• 3.2 Regolazione ventilazione meccanica (CO<sub>2</sub>)

### **GOALS: ALTA IAQ E BASSO CONSUMO ENERGETICO**

#### **Regolazione ventilazione meccanica**

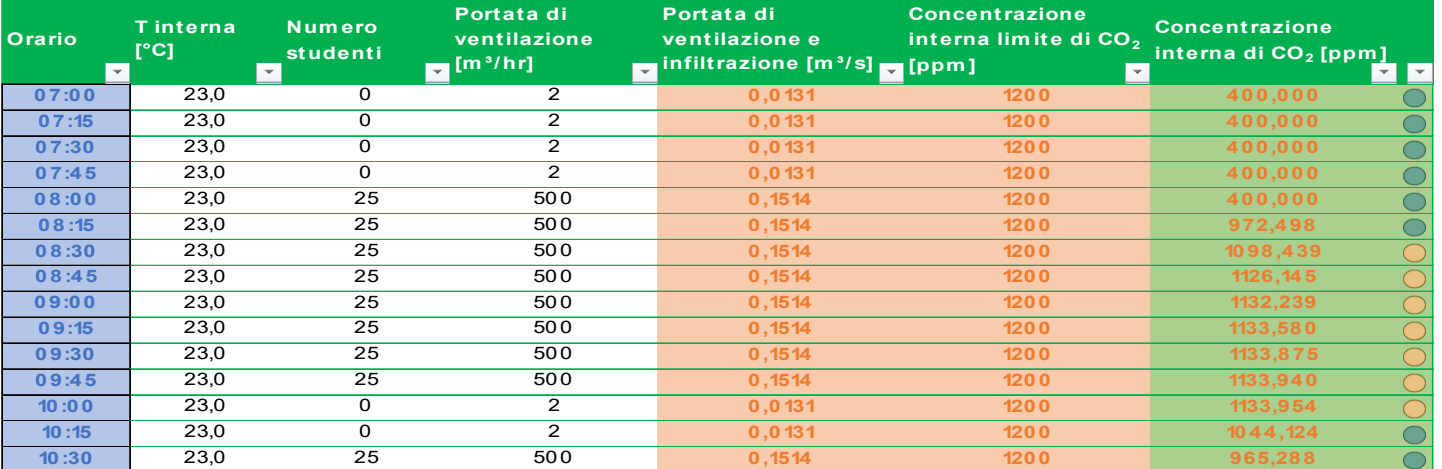

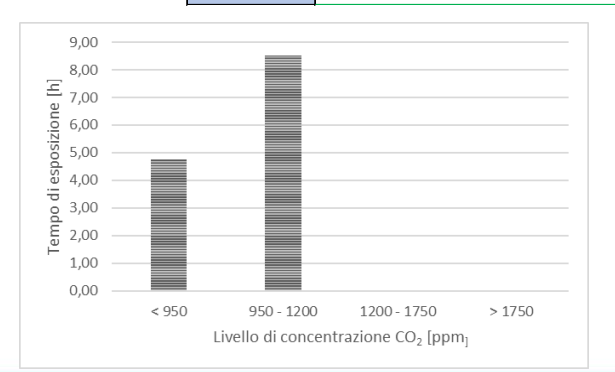

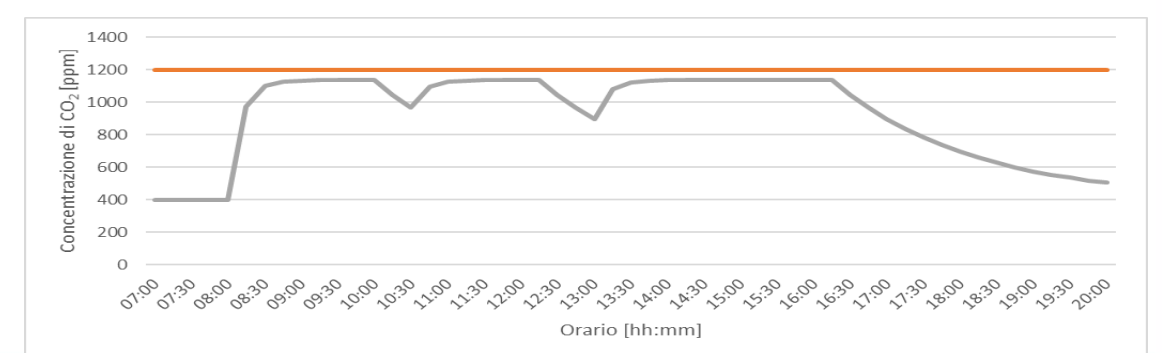

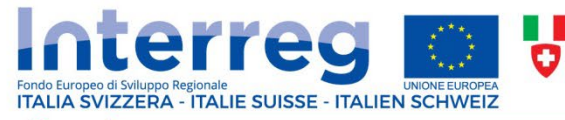

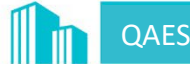

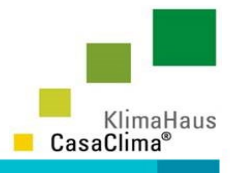

## **3. Verifica concentrazione**

### • 3.3 Regolazione ventilazione naturale (CO<sub>2</sub>)

#### **Regolazione ventilazione naturale**

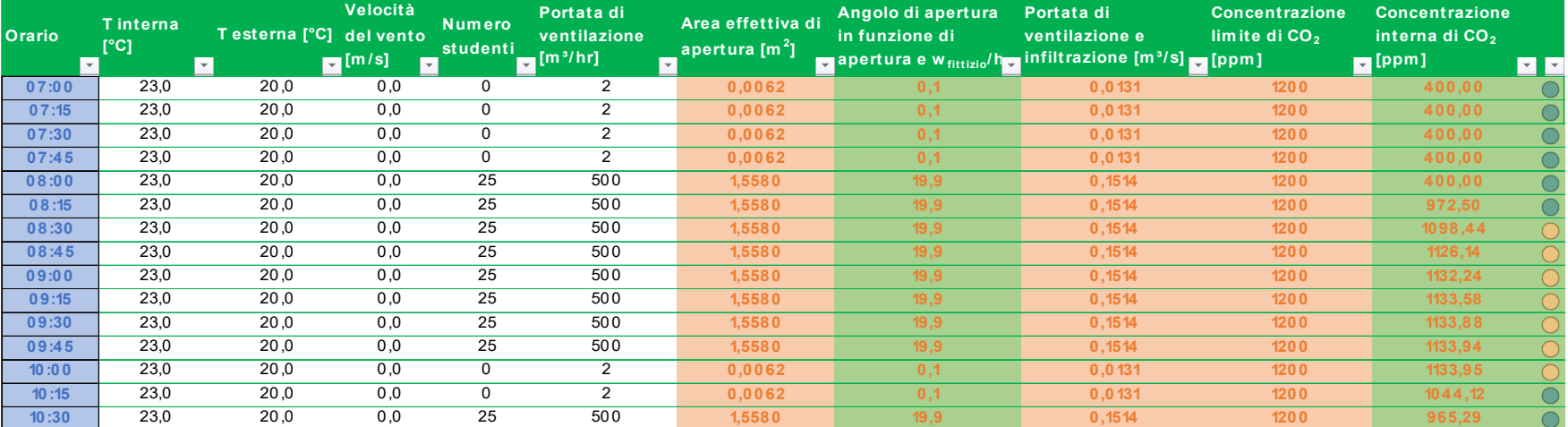

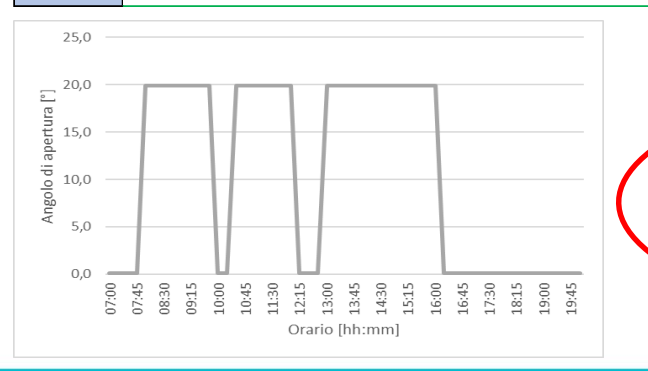

**GOALS: CALCOLO DEGLI ANGOLI DI APERTURA NELLE CONDIZIONI DI OFF-DESIGN E DEFINIZIONE DEL PIANO OTTIMO DI VENTILAZIONE NATURALE IN FUNZIONE DEL CLIMA ESTERNO E DELLE ABITUDINI DEGLI UTENTI**

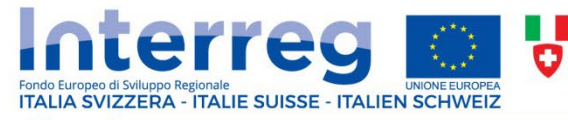

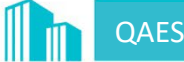

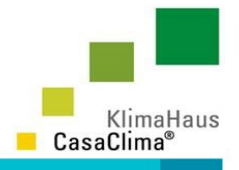

# **3. Verifica concentrazione**

In modo analogo a quanto visto per la  $CO<sub>2</sub>$ , viene applicato il bilancio di massa per determinare l'andamento nel tempo della concentrazione interna di HCHO.

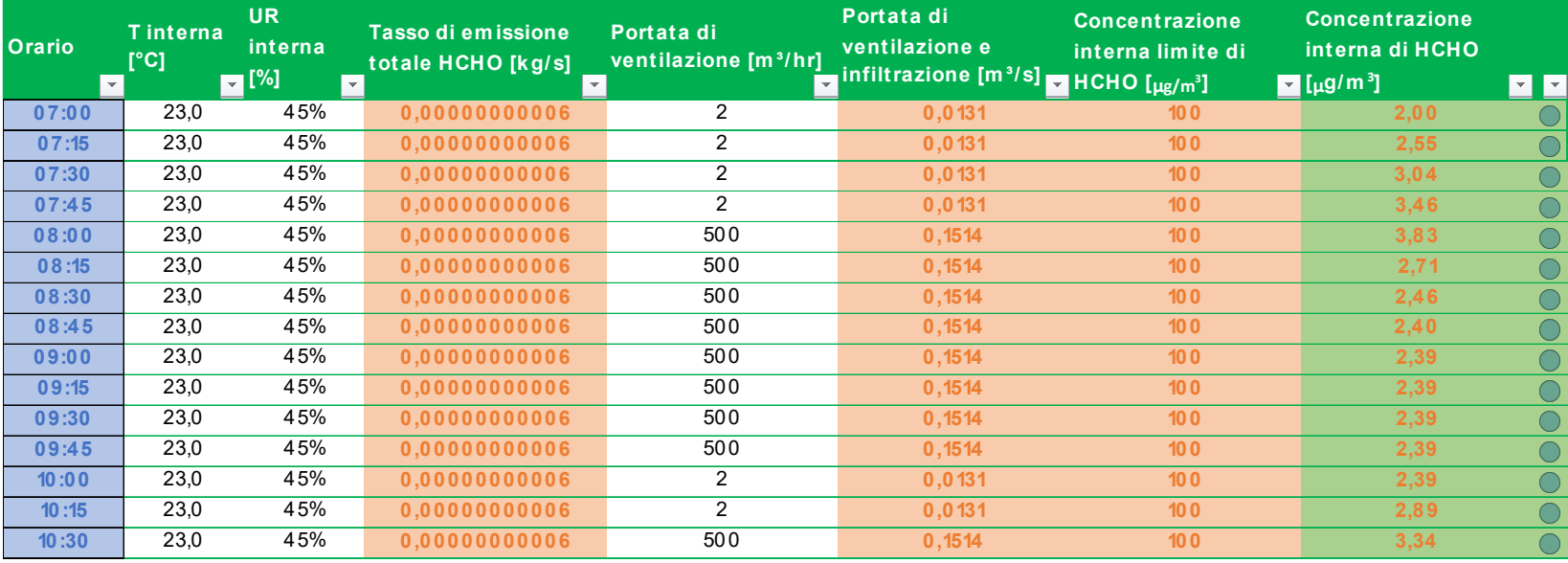

In questo caso abbiamo un input in più, ovvero l'umidità relativa interna, per tenere conto dell'influenza di T e UR sul tasso di emissione di HCHO.

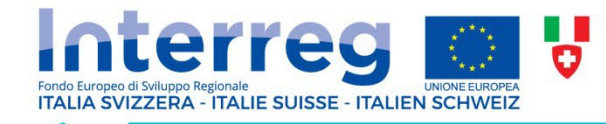

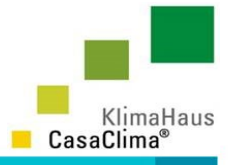

# **3. Verifica concentrazione**

### • *3.4 Regolazione ventilazione meccanica (HCHO)*

Il calcolo della concentrazione interna di HCHO avviene anche in condizioni di equilibrio per verificare che i livelli interni raggiunti non superino il valore massimo imposto dalla legislazione vigente (Circolare Min. Sanità 57/83).

Con VMC in funzione la verifica va effettuata ad **aula vuota** e con l'impianto esercito alla **portata nominale**

#### **Regolazione ventilazione meccanica con VMC in funzione**

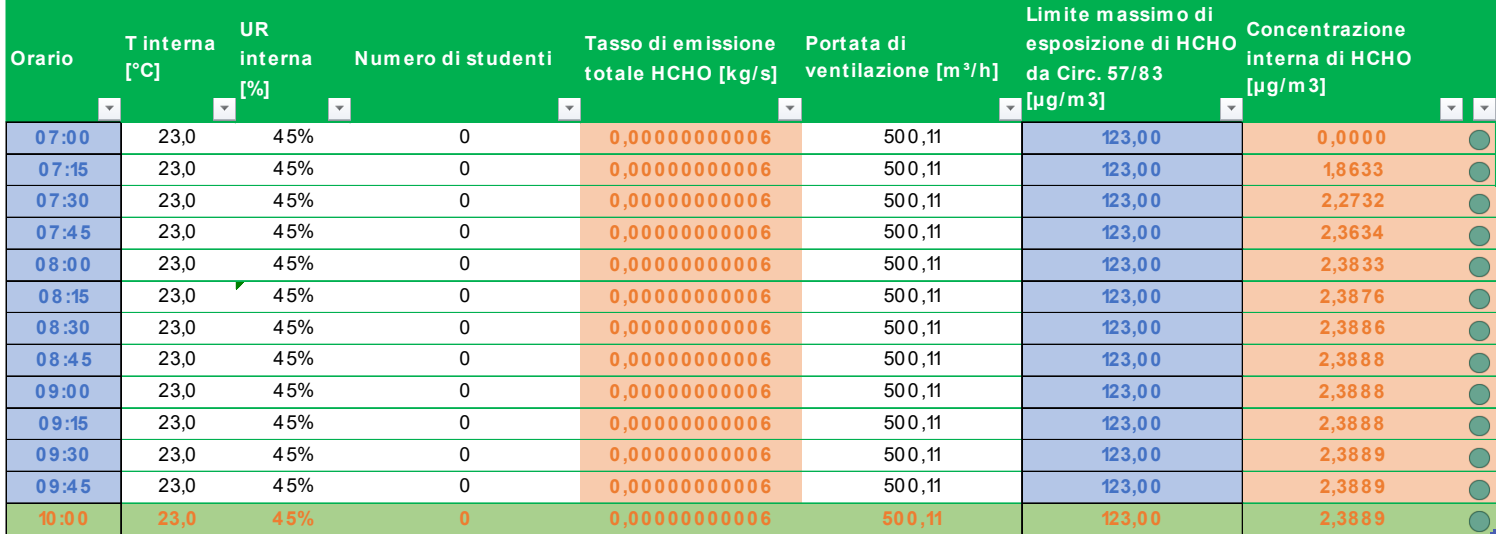

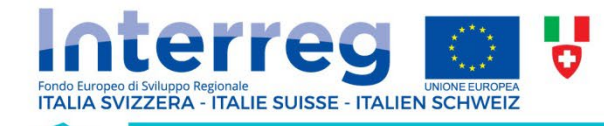

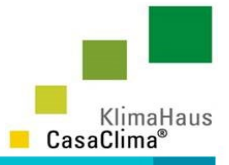

# **3. Verifica concentrazione**

### • *3.4 Regolazione ventilazione naturale (HCHO)*

Il calcolo della concentrazione interna di HCHO avviene anche in condizioni di equilibrio per verificare che i livelli interni raggiunti non superino il valore massimo imposto dalla legislazione vigente (Circolare Min. Sanità 57/83).

> Con ventilazione naturale la verifica va effettuata ad **aula vuota con porte e finestre chiuse per almeno 12 ore**

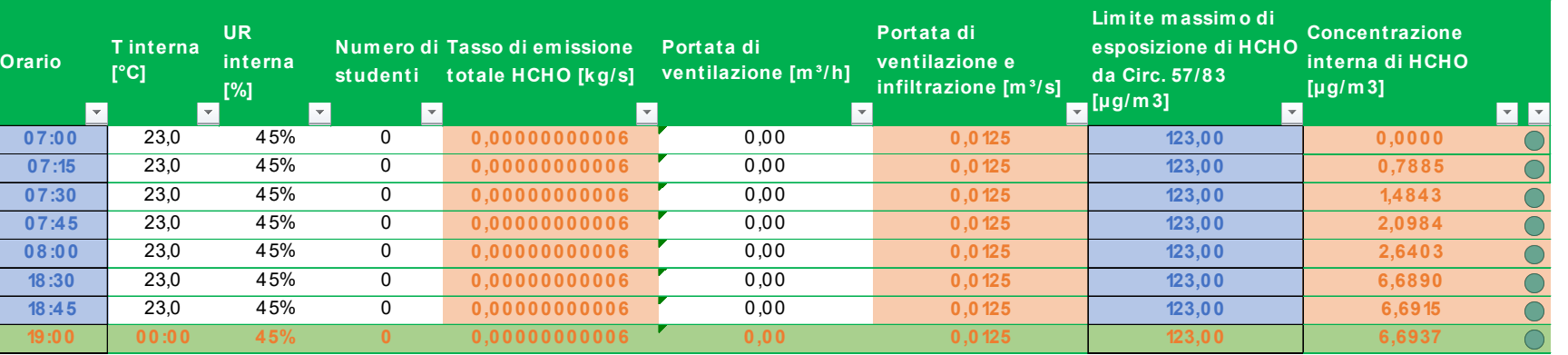

#### **Regolazione ventilazione naturale**

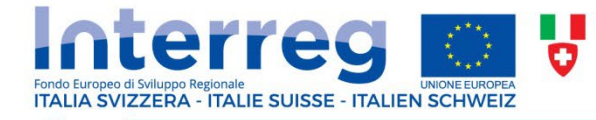

QAES

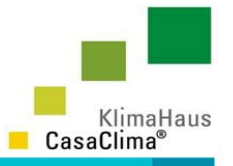

### **Per ulteriori approfondimenti consultare:**

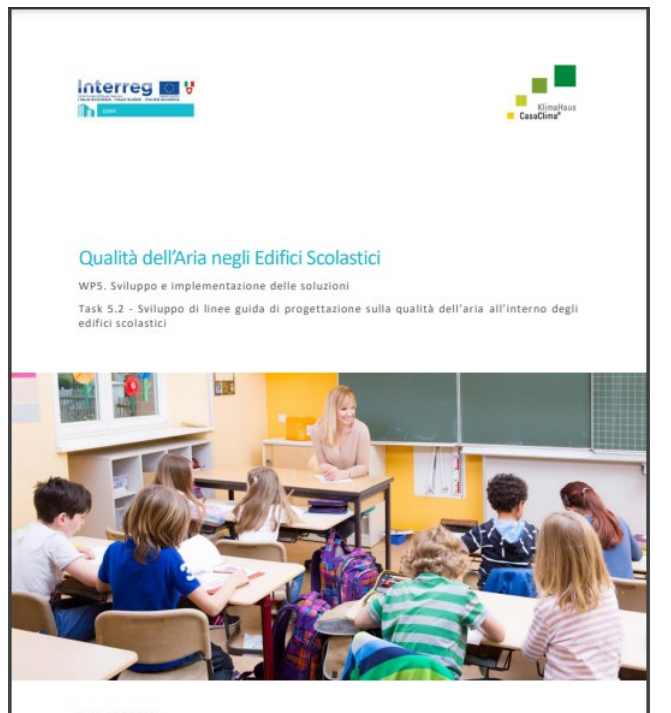

Data: 13.07.2021 Task Leader: Agenzia per l'Energia Alto Adige - CasaClima Autore: Zancarli Mirko Co-autori: Bancher Mariadonata, Atzeri Anna Maria

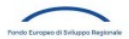

# www.qaes.it

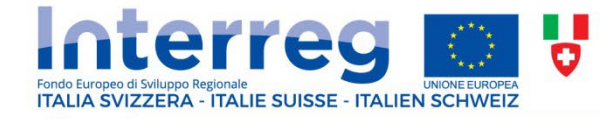

**QAES** 

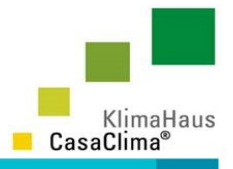

# Grazie per l'attenzione!

Mirko Zancarli

Agenzia per l'Energia Alto Adige - CasaClima Mirko.Zancarli@klimahausagentur.it

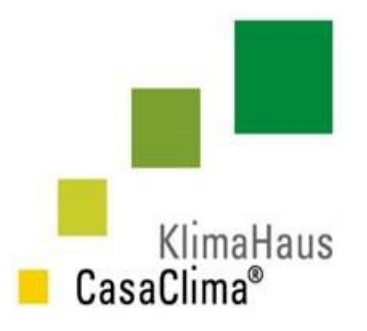